## **Çizelge 8.12 Berkeley RISC I buyruk kümesi**

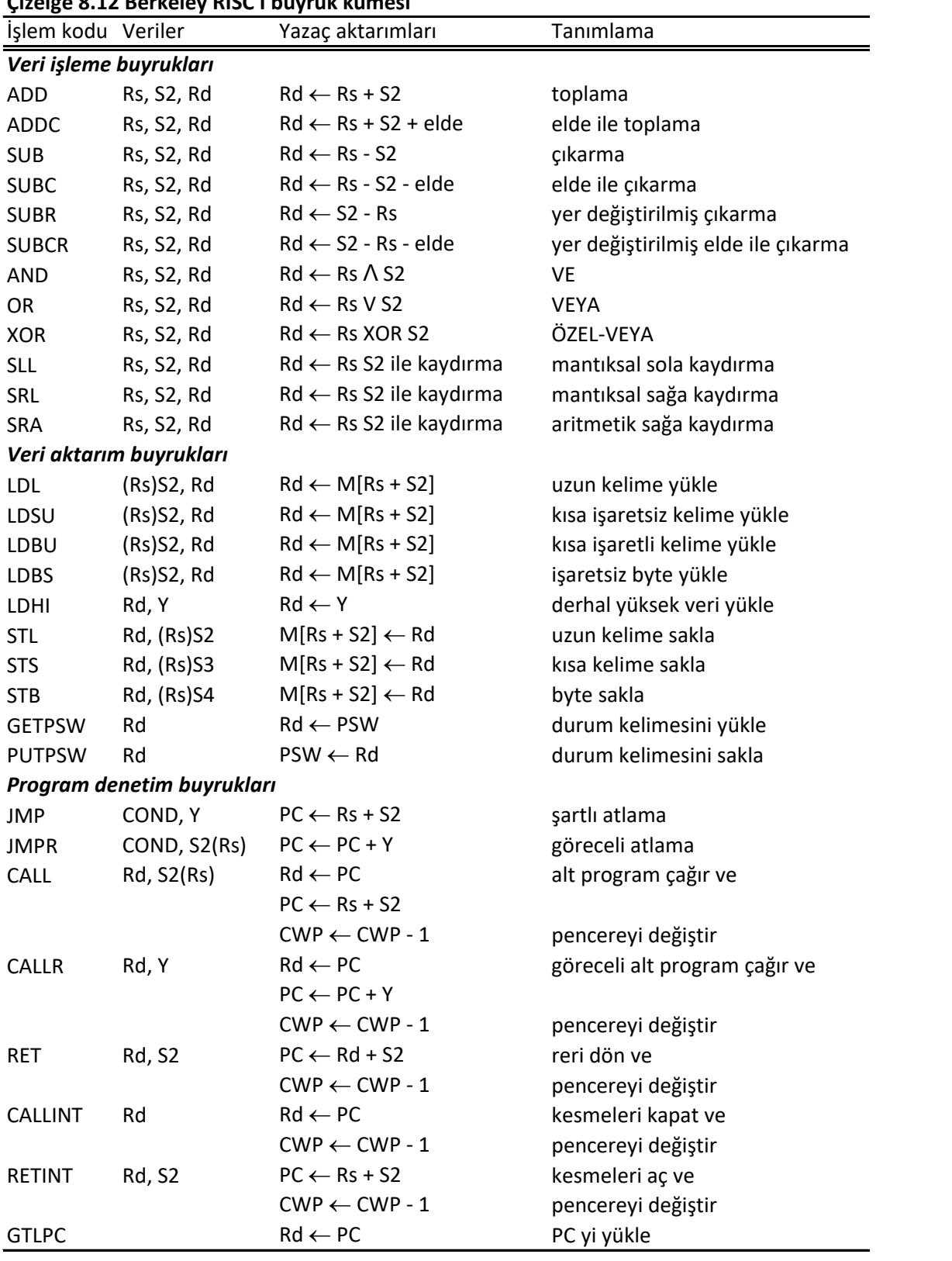